# **USING "WiDi" TO WIRELESSLY CONNECT YOUR COMPUTER TO A TV OR A MONITOR**

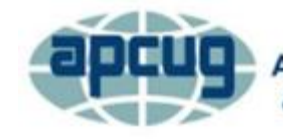

**An International Association of Technology** & Computer User Groups

**EXPLAINARY** 

**Virtual Technology Conference August 15, 2015** 

SOUTH BAY PC US!

### by Francis Chao fchao2@yahoo.com

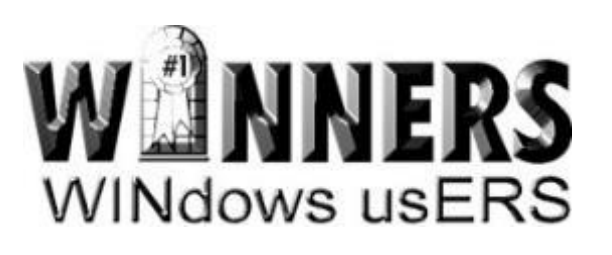

# **Web location for this presentation**

#### http://aztcs.org Click on "Meeting Notes"

#### **SUMMARY**

"WiDi" is a robust technology that can wirelessly connect your "Windows.." computer to a TV or a monitor. "WiDi" is also known as "Intel Wireless Display".

# **TOPICS**

- "WiDi" Fundamentals
- Using "WiDi"
- Obtaining a Computer That Supports "WiDi"
- Installing a "WiDi" Receiver For a TV or a Monitor

- **"WiDi"** stands for "Intel Wireless Display"
- You can use "WiDi" to wirelessly connect a "Windows.." computer directly to a monitor or a TV set. This wirelesslyconnected monitor or TV becomes an additional monitor for your computer.

- At the computer end, video and sound is transmitted by a WiDi-capable Wi-Fi wireless networking adapter
- At the TV or monitor end, either you need to add a "WiDi Receiver" or your "smart tv" may already have one in it

• If your Intel "Windows.." computer only has one monitor attached to it, "WiDi" cannot be used to connect this single monitor to your computer.

- At the computer end, you usually have to buy the computer with "WiDi" already designed into the computer
- At the computer end, you usually cannot add in "WiDi" capability if this capability was not part of the computer when you purchased it.

#### • **Warning:**

"WiDi" and other wireless technologies all have too much latency and unpredictability for serious gaming (You must use wired HDMI or DVI cables for serious gaming.)

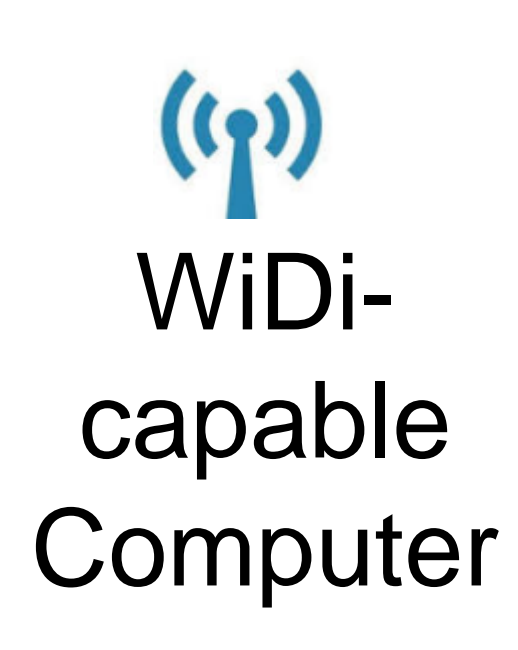

**Wireless** WiFi radio signals

TV or **Monitor** 

 $(3)$ WiDi / **Miracast** receiver

10

At the computer end, your computer needs to have **all** of the following:

- **Intel WiDi-capable Intel processor**
- **Intel WiDi-capable Intel display adapter**
- **Intel WiDi-capable Intel WiFi network adapter**
- **"Windows 7" or "Windows 8" or "Windows 8.1" or "Windows 10"**

• At the computer end:

# **Computer** with Intel WiDi-capable processor, Intel WiDi-capable display adapter, Intel WiDi-capable WiFi adapter, and Windows 7, 8, 8.1, or 10

2.4 GHz or 5 GHz wireless WiFi signal goes to WiDi Receiver at TV or monitor

13

• For detailed software and hardware requirements at the computer end, see [http://supportkb.intel.com/wireless/wirele](http://supportkb.intel.com/wireless/wireless-display/templates/selfservice/intelwidi/#portal/1026/article/16168) ss-display/templates/ selfservice/ intelwidi/#portal/1026/article/16168

- "WiDi" displays the entire monitor screen at the remote TV or monitor
- Your computer "sees" the "WiDi" connected TV or your (second) monitor as an extra monitor.

At the TV or monitor end, the WiDi receiver has a wireless router inside of it. The virtual wireless router provides a real wireless access point with a real SSID for the WiFi wireless networking adapter at the computer end to communicate with.

 $\cdot$  "SSID" =

"Service Set Identifier" which is broadcast by a "Wireless Access Point" of a "wireless router"

• At the TV or monitor end, the WiDi receiver attaches to the TV or monitor by means of HDMI:

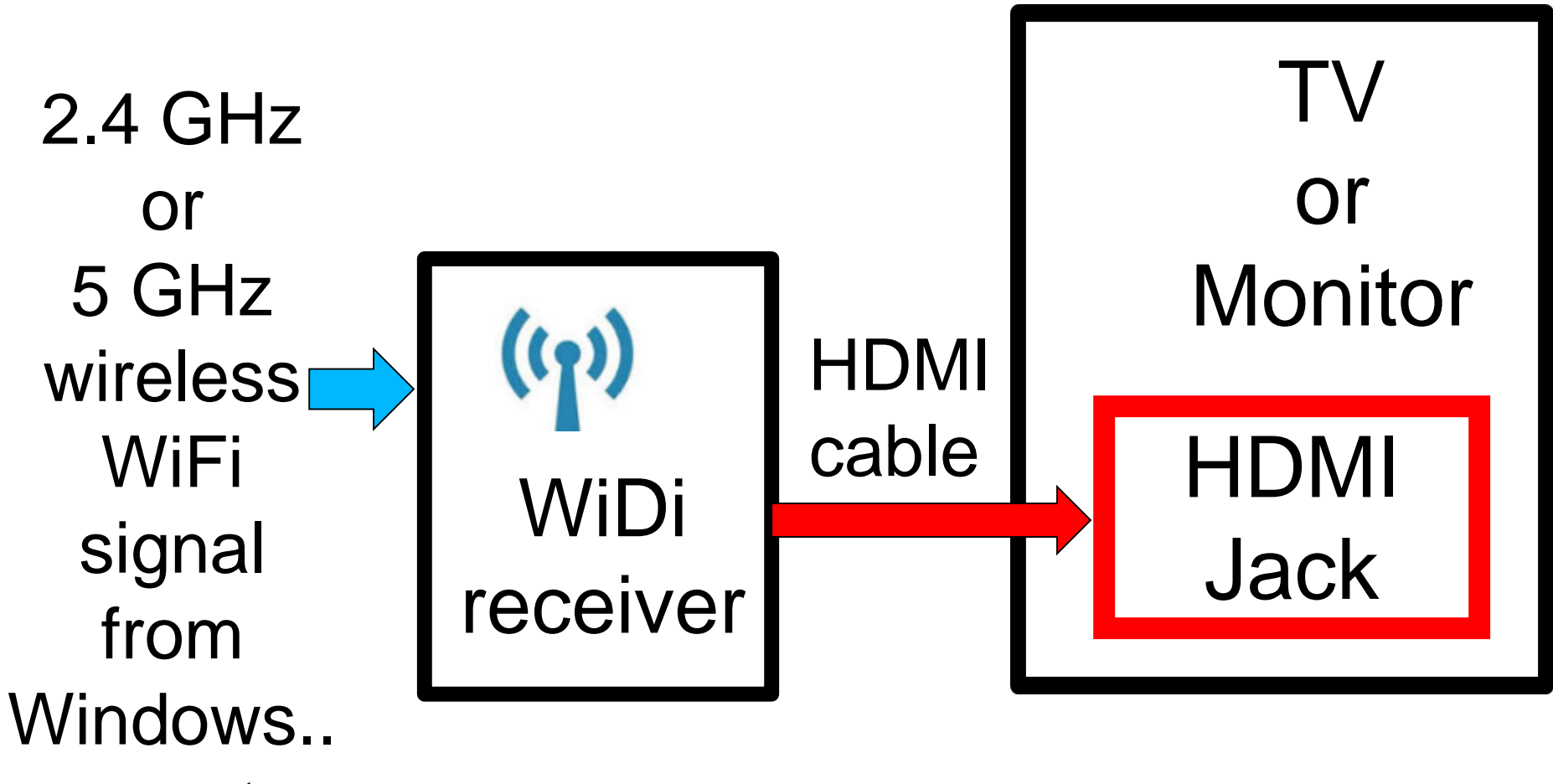

computer

• Or, if your TV or monitor only has a DVI jack, you can use an HDMI-to-DVI adapter or adapter cable to connect the WiDi receiver to the TV or monitor:

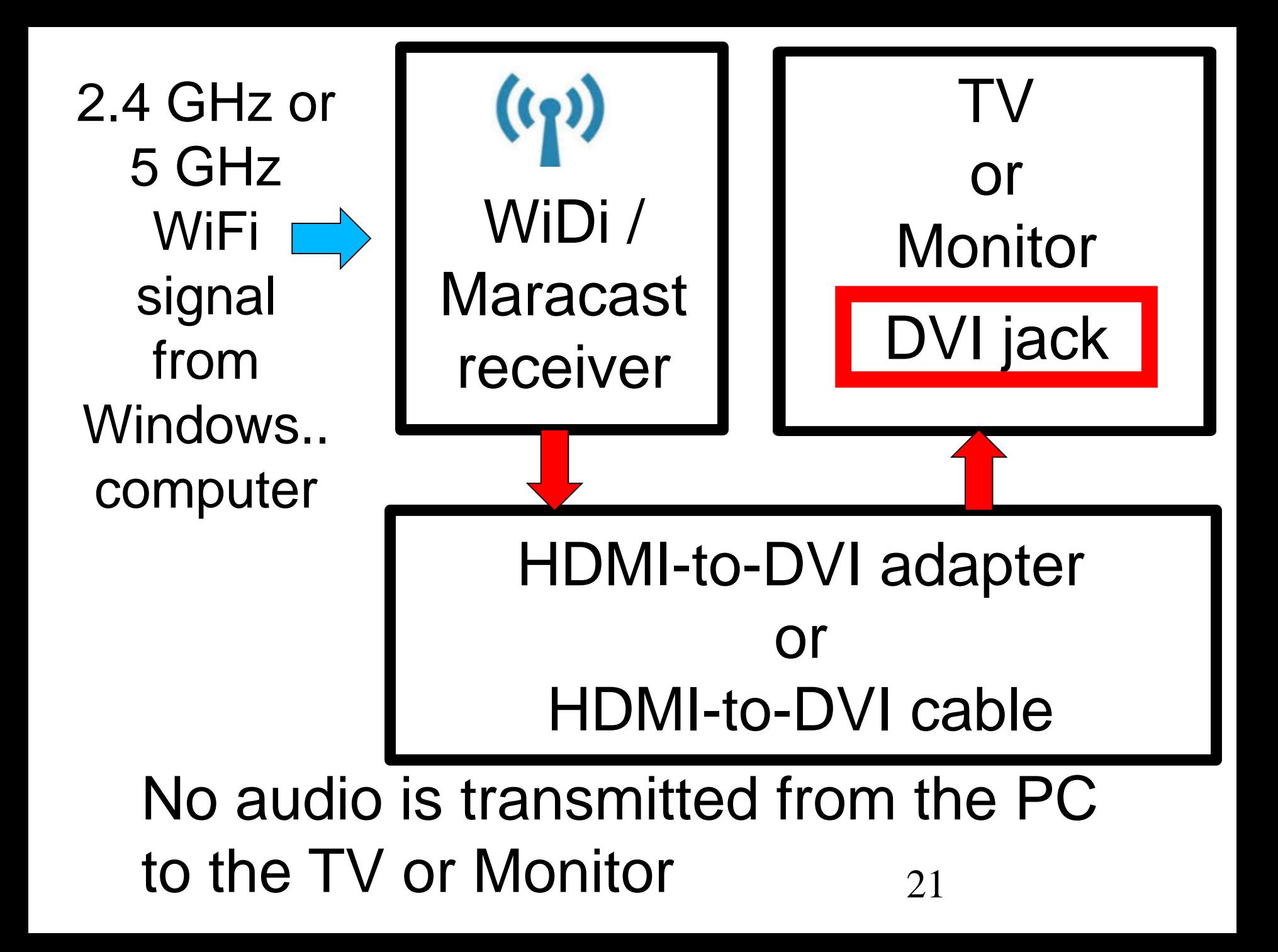

"WiDi" displays the entire monitor screen: Your computer "sees" the "WiDi"connected TV or "WiDi"-connected monitor as an extra monitor.

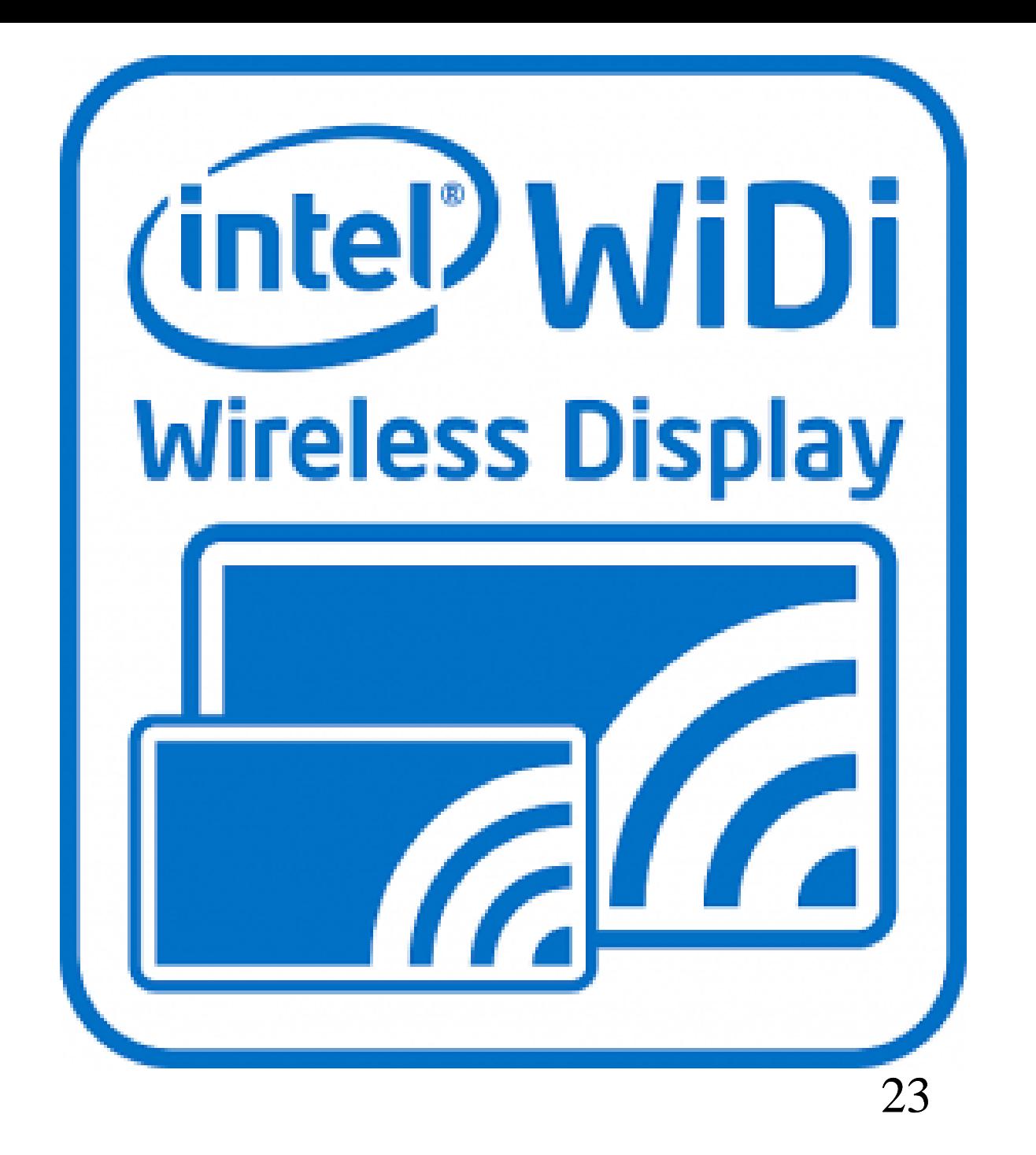

- "WiDi" is also known as "Intel Wireless Display"
- In some specifications for computers or TVs, it is simply called "Wireless Display".

If both your computer AND your TV are both "WiDi" capable, all you have to do is to activate "WiDI" in the TV (using the TV remote) and then configure a WiDi-based (additional) monitor from inside the computer:

TV or Flatscreen Monitor **with WiDi/Miracast Receiver that is part of the TV set**

 $((q))$ 

If your computer is "WiDi" capable but your TV is not "Widi" capable, lots of "WiDi" receivers are available for your TV including ones made by "Actiontec", "Microsoft", and "Netgear":

 $(()$ 

TV or Flatscreen Monitor **with XYZ Company's "WiDi" receiver**

 $((q))$ 

TV or Flatscreen Monitor **with Microsoft "Wireless Display Adapter"**

 $((q))$ 

TV or Flatscreen Monitor **with Netgear "Push2TV"**

TV or Flatscreen Monitor **with Actiontec "ScreenBeam" Receiver** 

- At the TV end, "WiDi" requires either a WiDi-capable television or a WiDi receiver device.
- The WiDi receiver device requires a HDMI port or a DVI port in the television or monitor.

- A WiDi receiver works best when you connect it to one of the HDMI ports of a TV.
- When you do so, both video and audio is transmitted from the computer to the TV.

- A WiDi receiver also works when you use an HDMI-to-"DVI" adapter cable to connect it to an DVI port on a TV or a flatscreen monitor.
- However, only video is transmitted and no audio is transmitted.

- Most of the flat screen monitors that have been sold for the past 6 years have one or more HDMI ports which you can connect to a WiDi receiver.
- When you connect a WiDi receiver to the HDMI port of a flat screen monitor, you can usually get audio from an audio jack on the monitor:

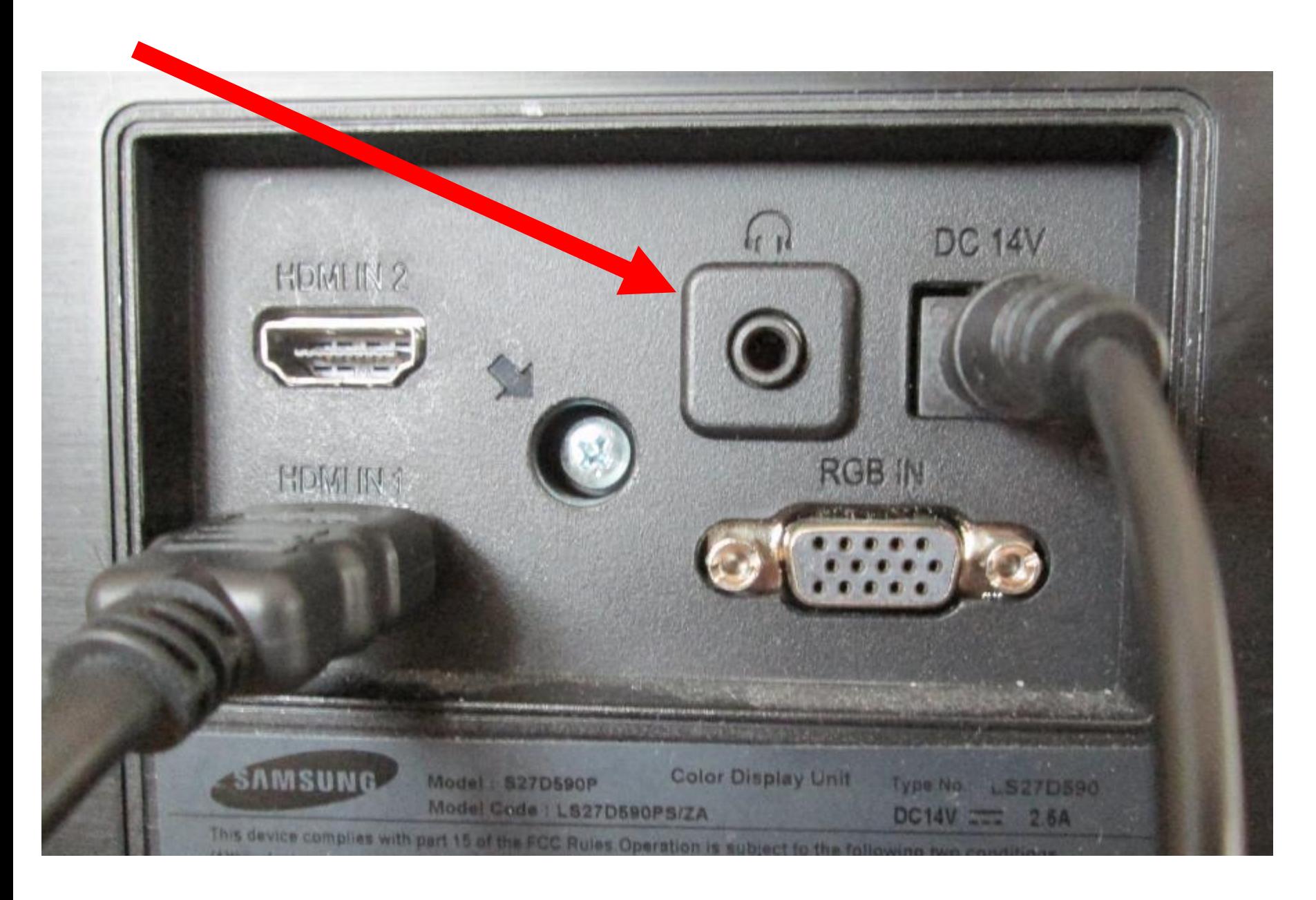
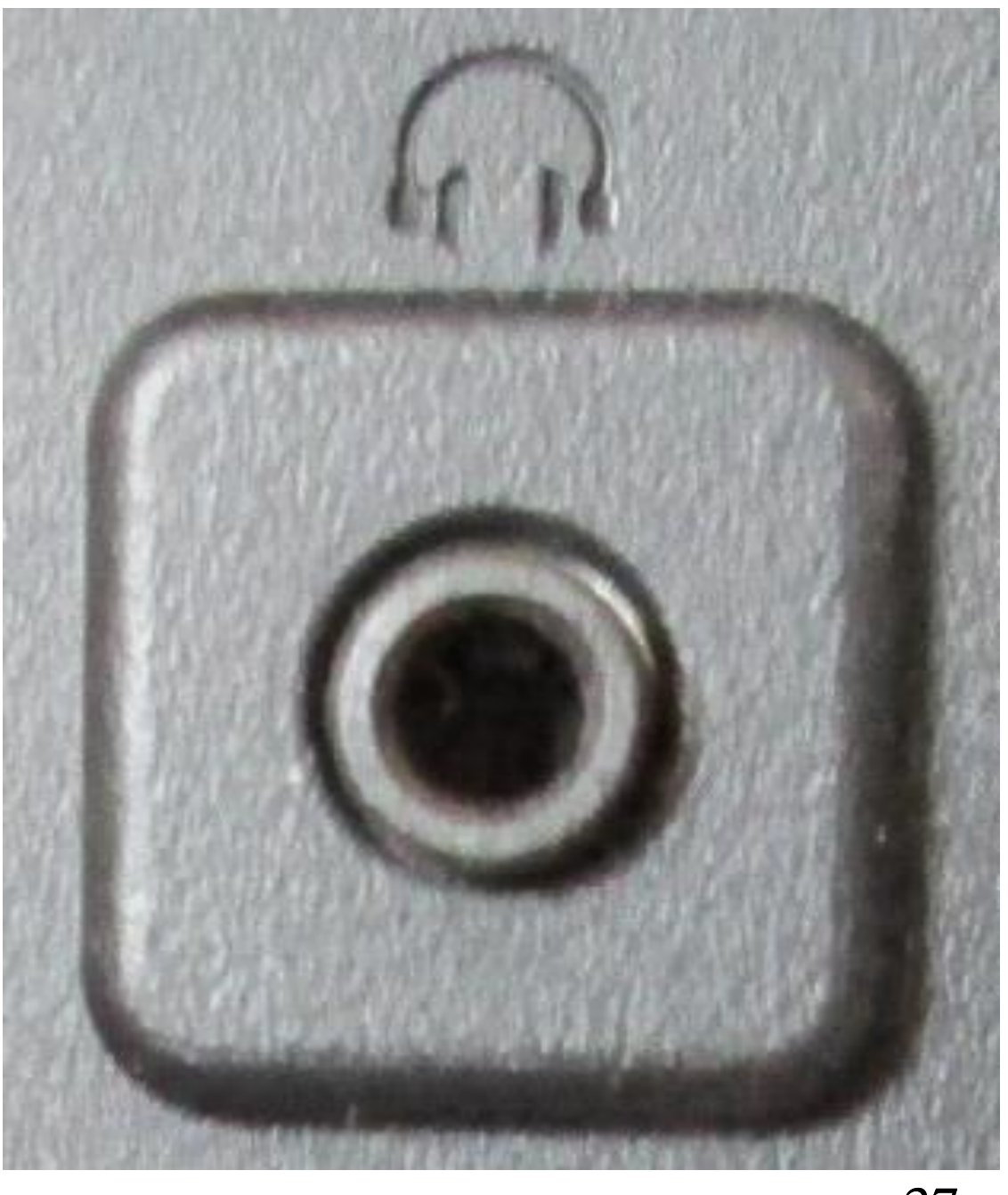

- "WiDi" is point to point. It does not require an existing "Wireless Access Point".
- "WiDi" works even if your local network has "wireless isolation" (= "AP isolation" = "Access Point isolation").

• "WiDi" displays the mouse cursor at the remote TV or monitor.

If your laptop or desktop computer has an "Intel" processor and the computer is "WiDi Ready", you will find "WiDi" or "Intel Wireless Display" or "Wireless Display" in it's specifications

#### Intel® Wireless Display-capable

Wirelessly stream entertainment from your laptop to your HDTV\* - photos, music, Web videos, Internet TV whether on the hard drive or online.

• To determine if your laptop or desktop computer is "WiDi Ready", download and run the "Intel WiDi Update Tool" at http://supportkb.intel.com/wireless/ [wireless-display/templates/selfservice/](http://supportkb.intel.com/wireless/wireless-display/templates/selfservice/intelwidi/#portal/1026/article/16168) intelwidi/#portal/1026/article/16168

• At the monitor or television end, you either need to have a "WiDi capable" television or a "WiDi" HDMI receiver dongle.

• "WiDi" works even if you do not have an active "WiFi" "wireless access point" in your local network, since "WiDi" is pointto-point.

• Processor graphics render a second virtual display (adapter), which is broadcast via Wi-Fi through a feature in [Intel Centrino wireless chipsets called](http://www.intel.com/content/www/us/en/wireless-products/my-wifi-technology.html) My Wi-Fi (which creates a "Microsoft Wi-Fi Direct Virtual Adapter").

• The "Microsoft Wi-Fi Direct Virtual Adapter" provides a Wireless Access Point with a unique SSID that the WiDi receiver at the TV or monitor connects to:

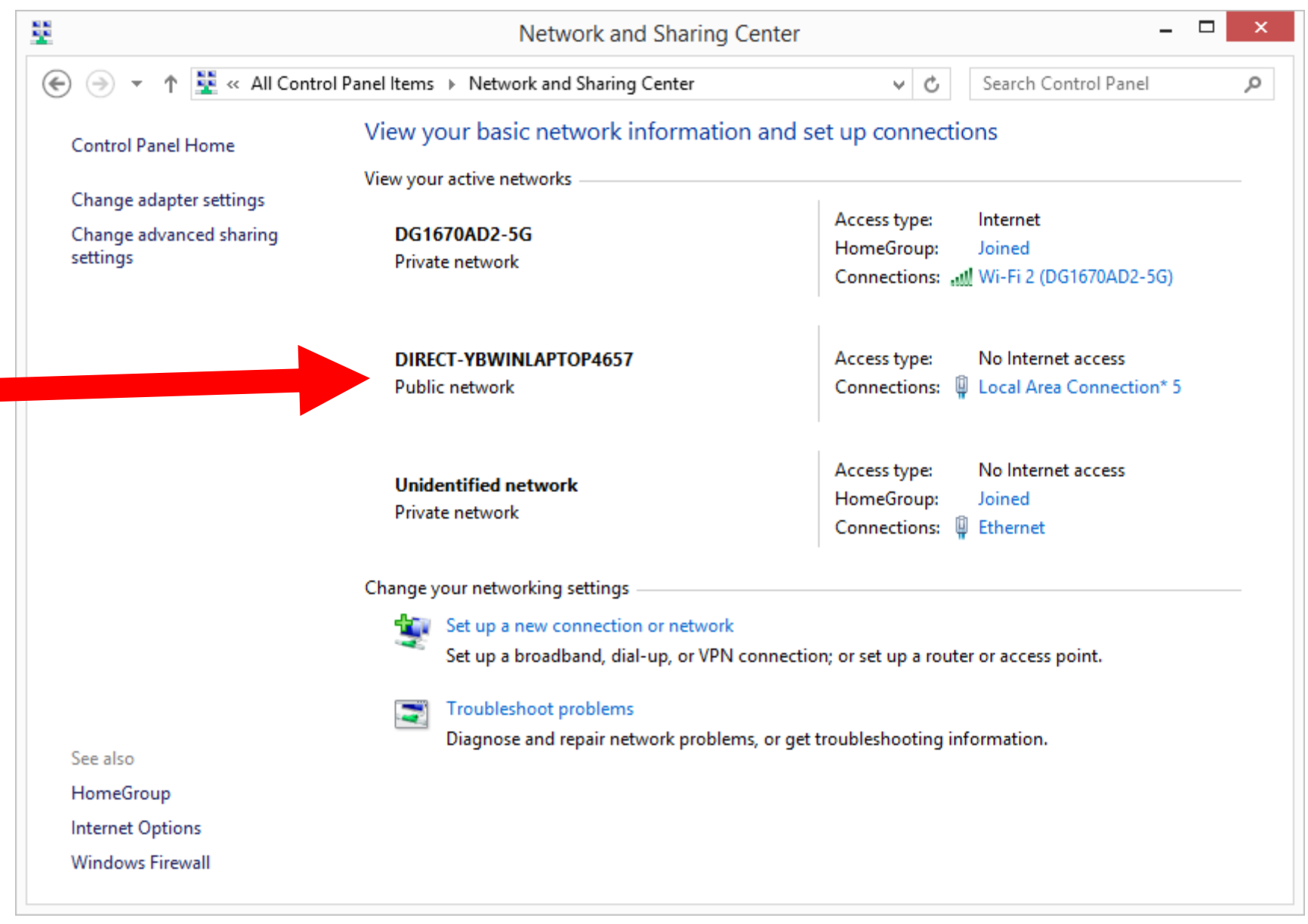

# DIRECT-YBWINLAPTOP4657 **Public network**

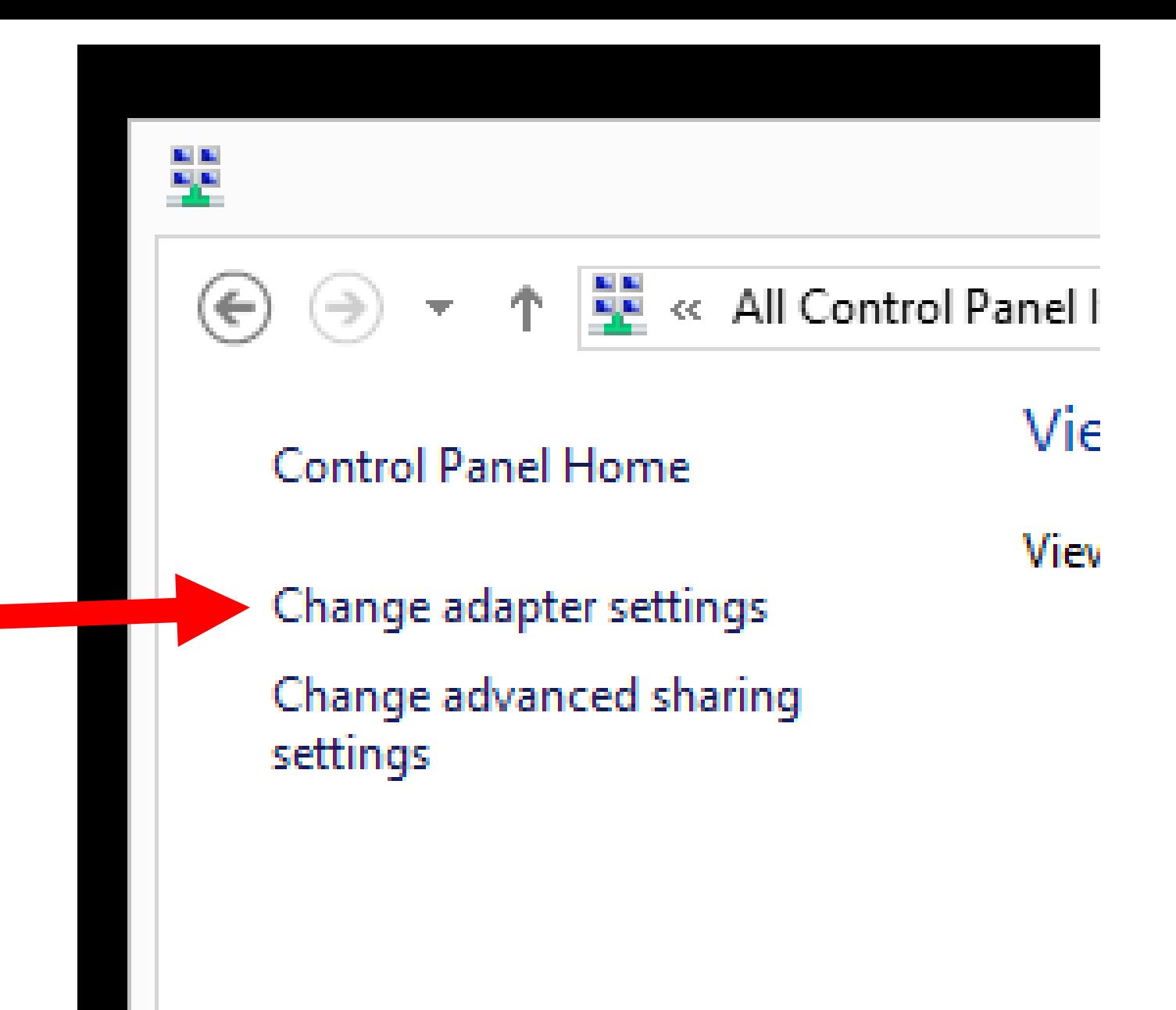

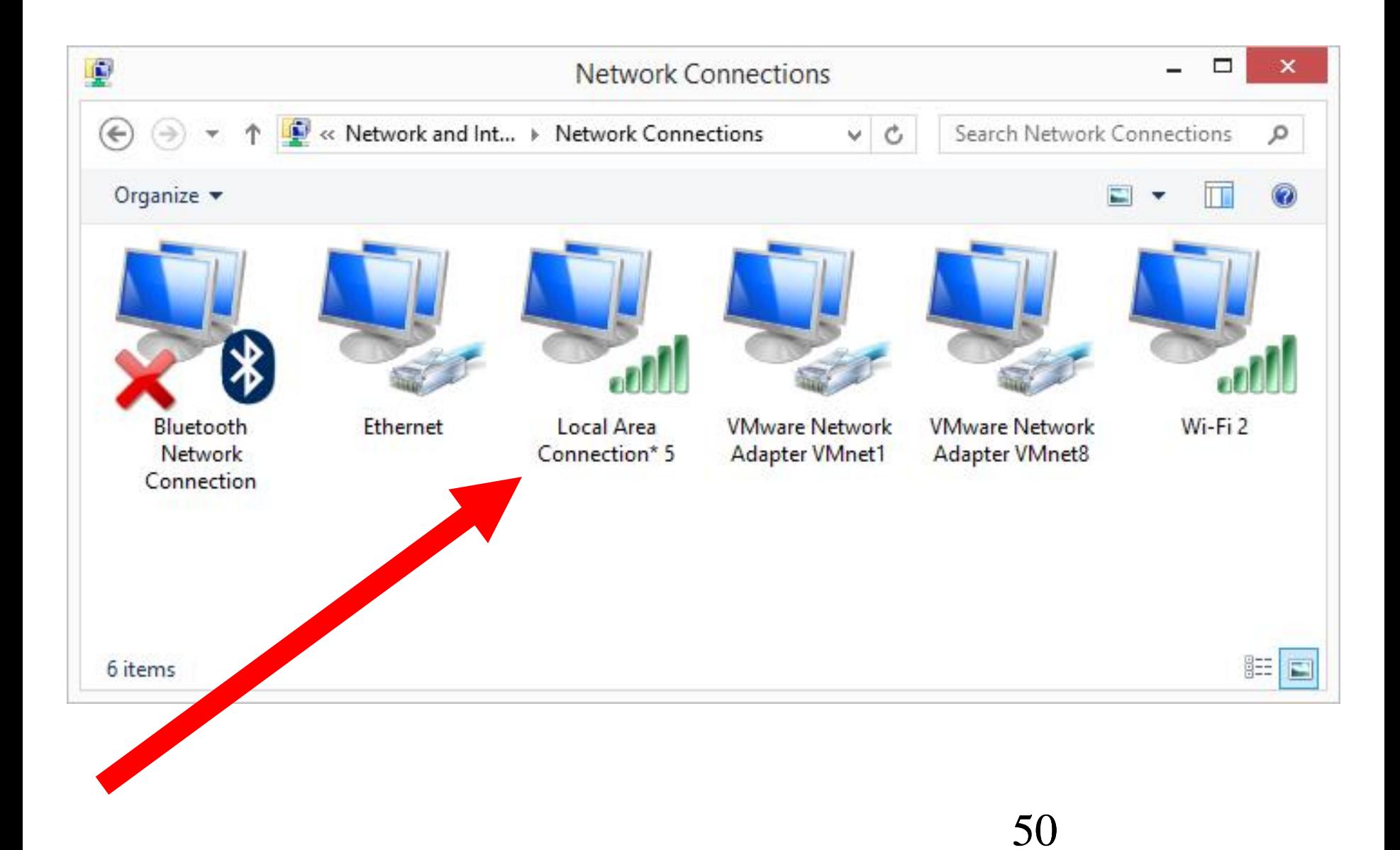

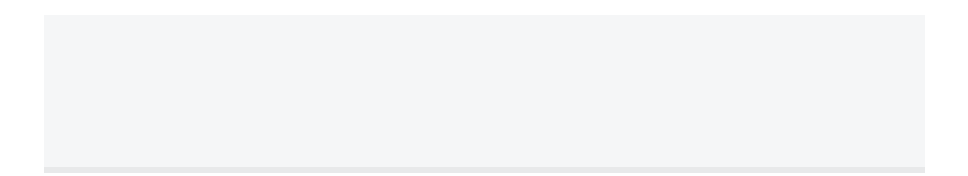

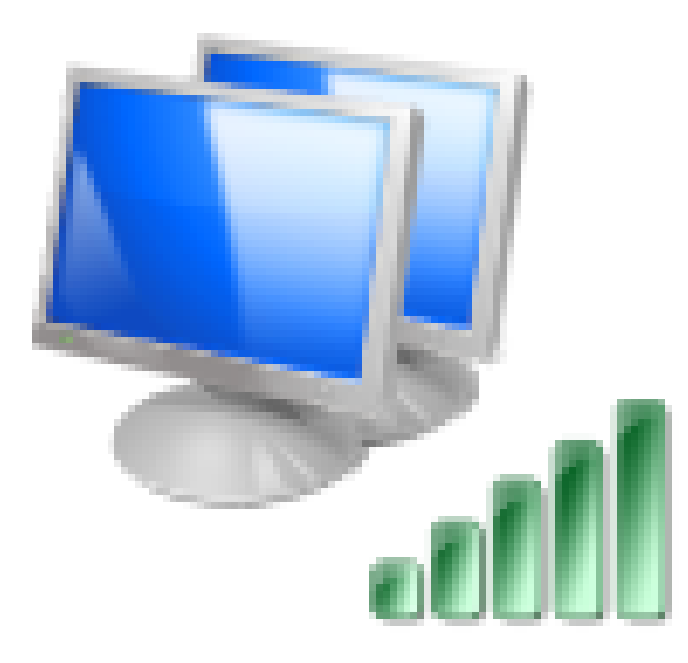

#### **Local Area** Connection\* 5

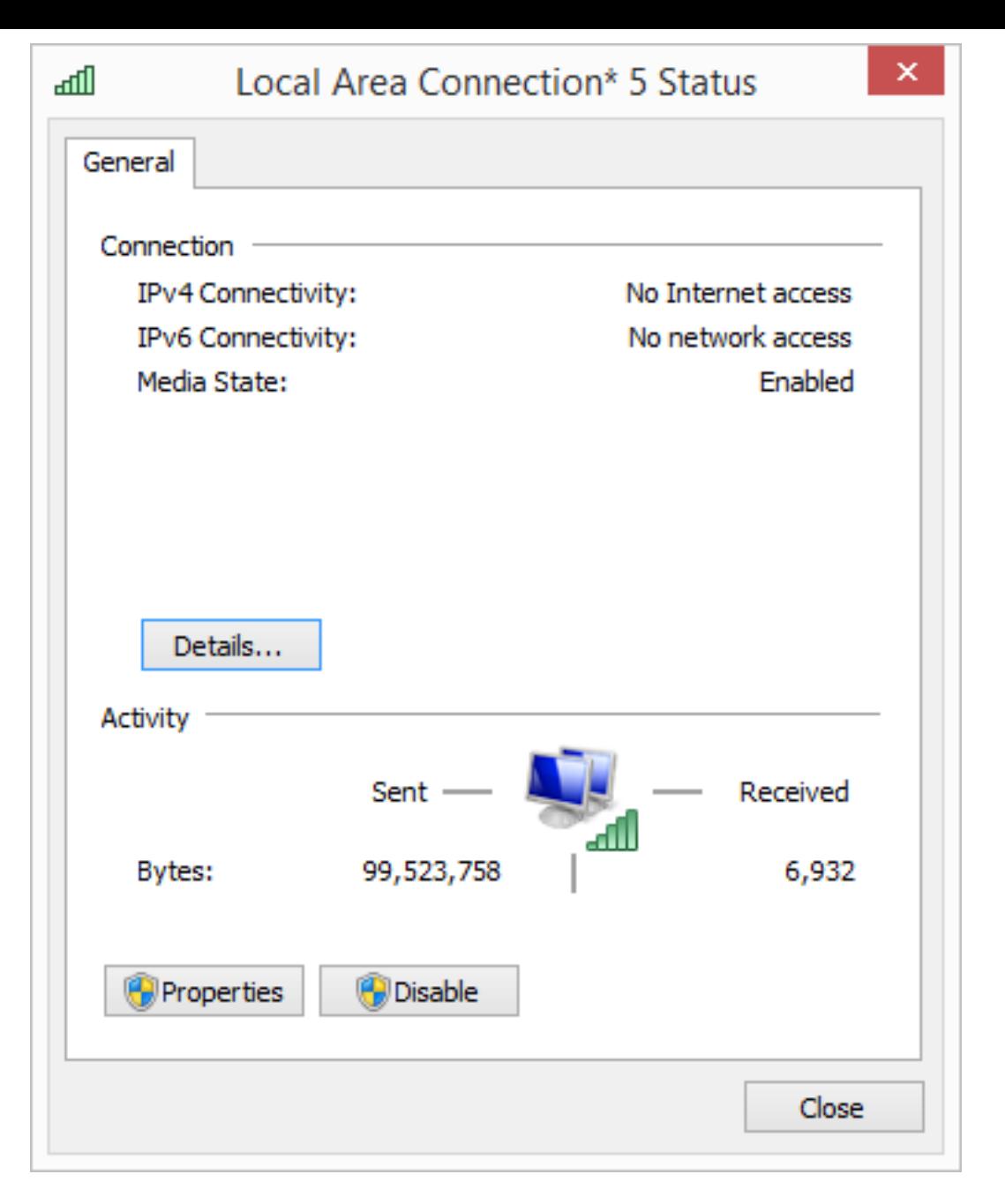

IPv4 Connectivity: IPv6 Connectivity: Media State:

No Internet access No network access Enabled

Details...

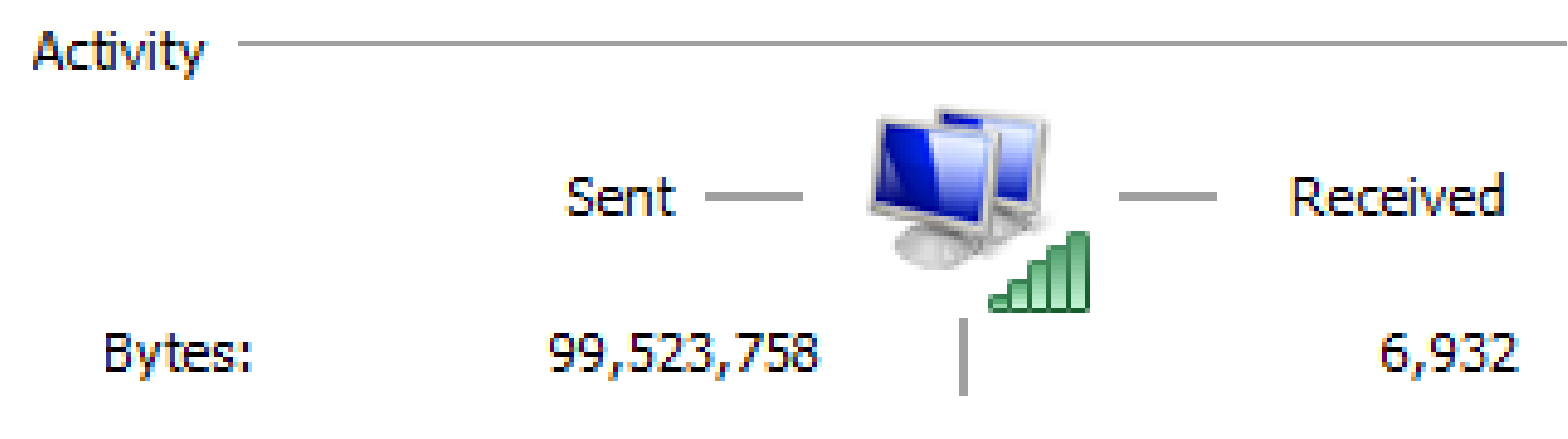

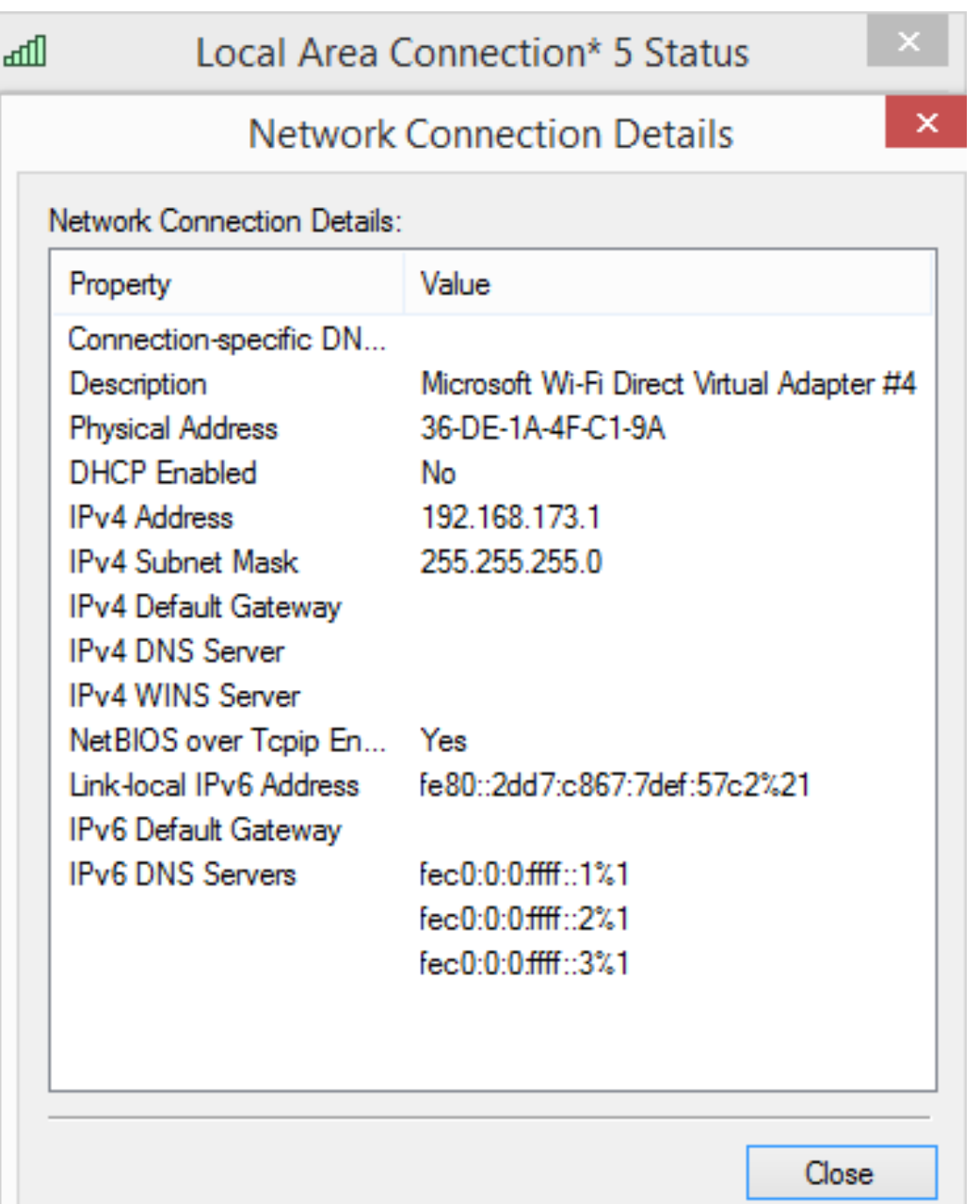

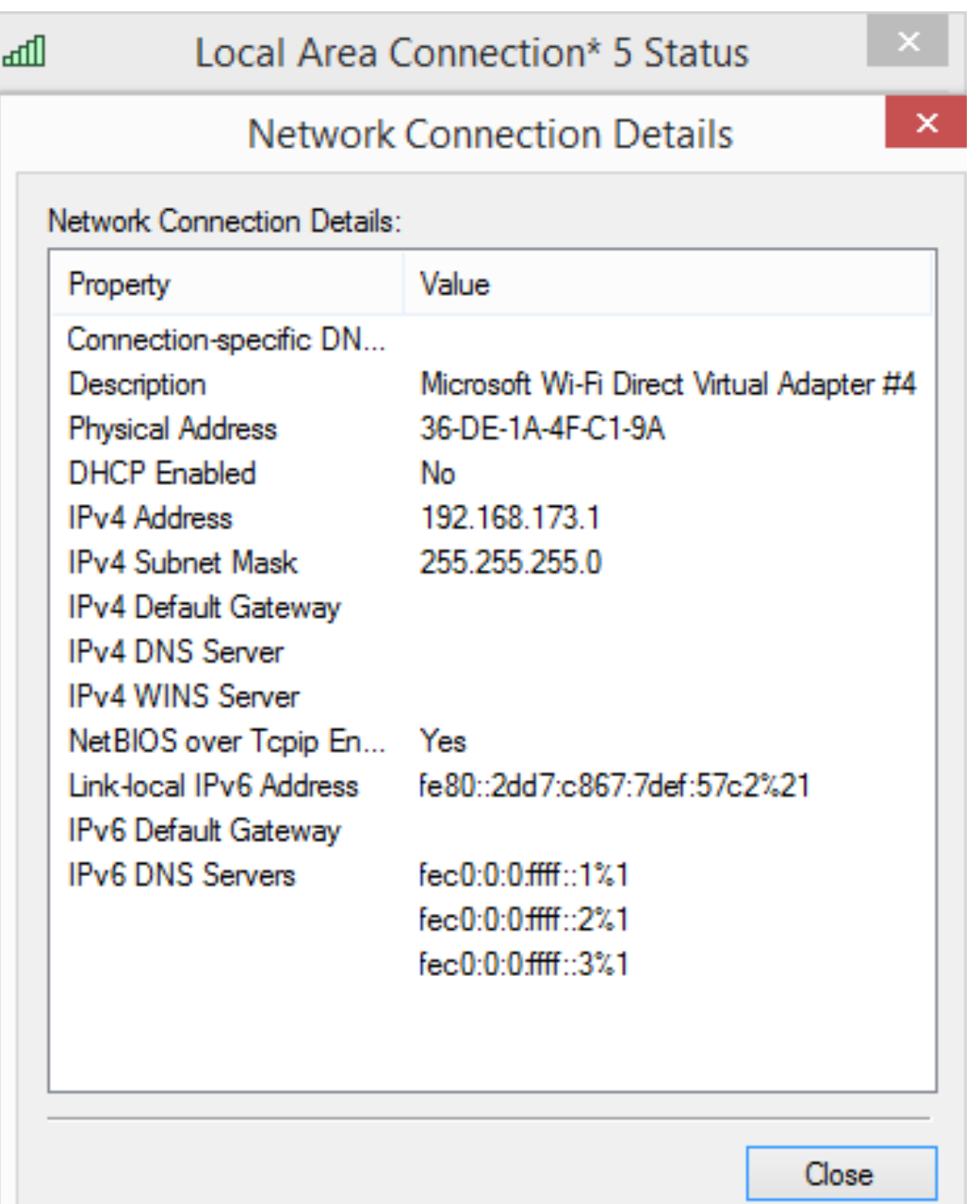

**Description Physical Address DHCP** Enabled **IPv4 Address IPv4 Subnet Mask** 

Microsoft Wi-Fi Direct Virtual Adapter #4 36-DE-1A-4F-C1-9A No. 192.168.173.1 255.255.255.0

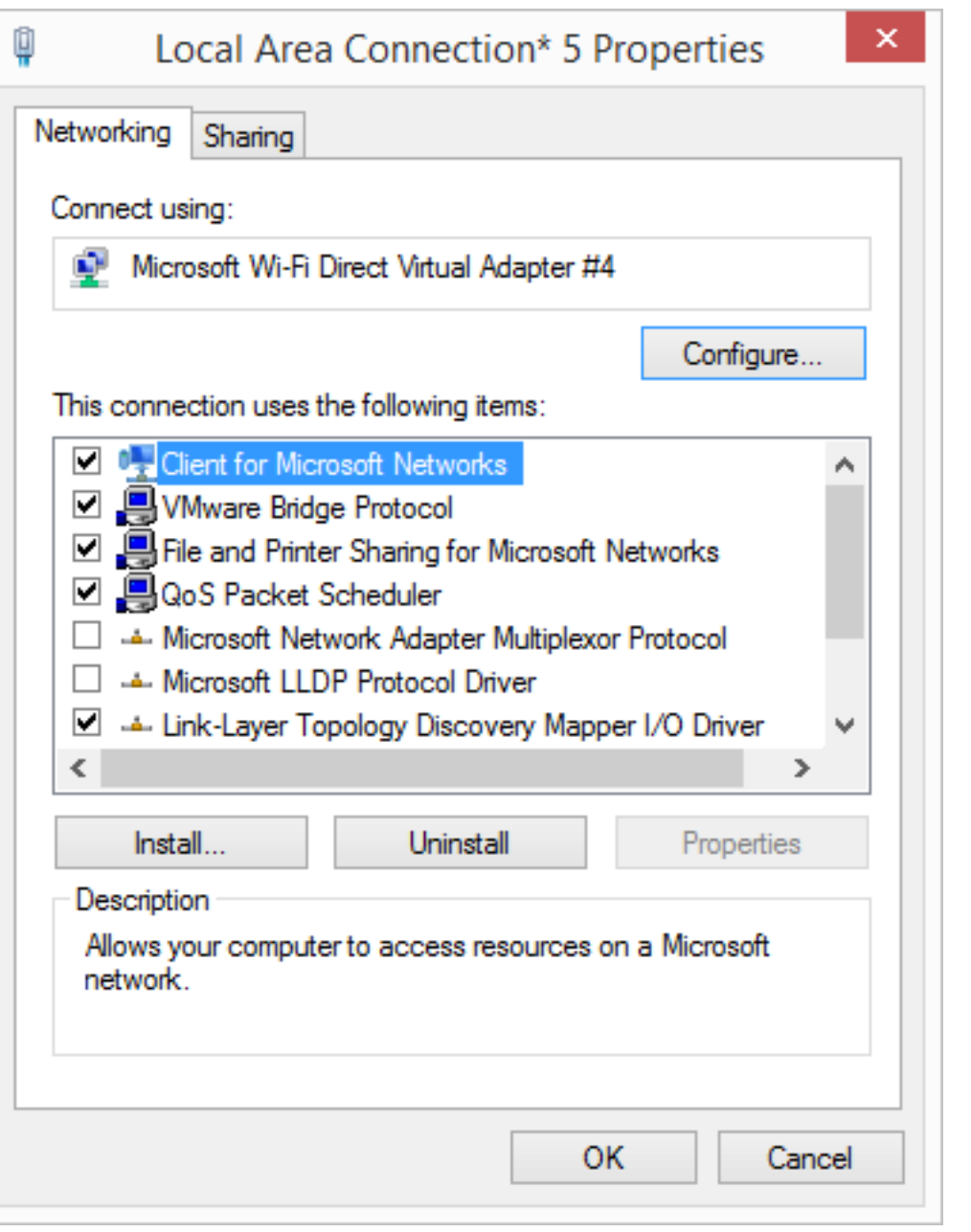

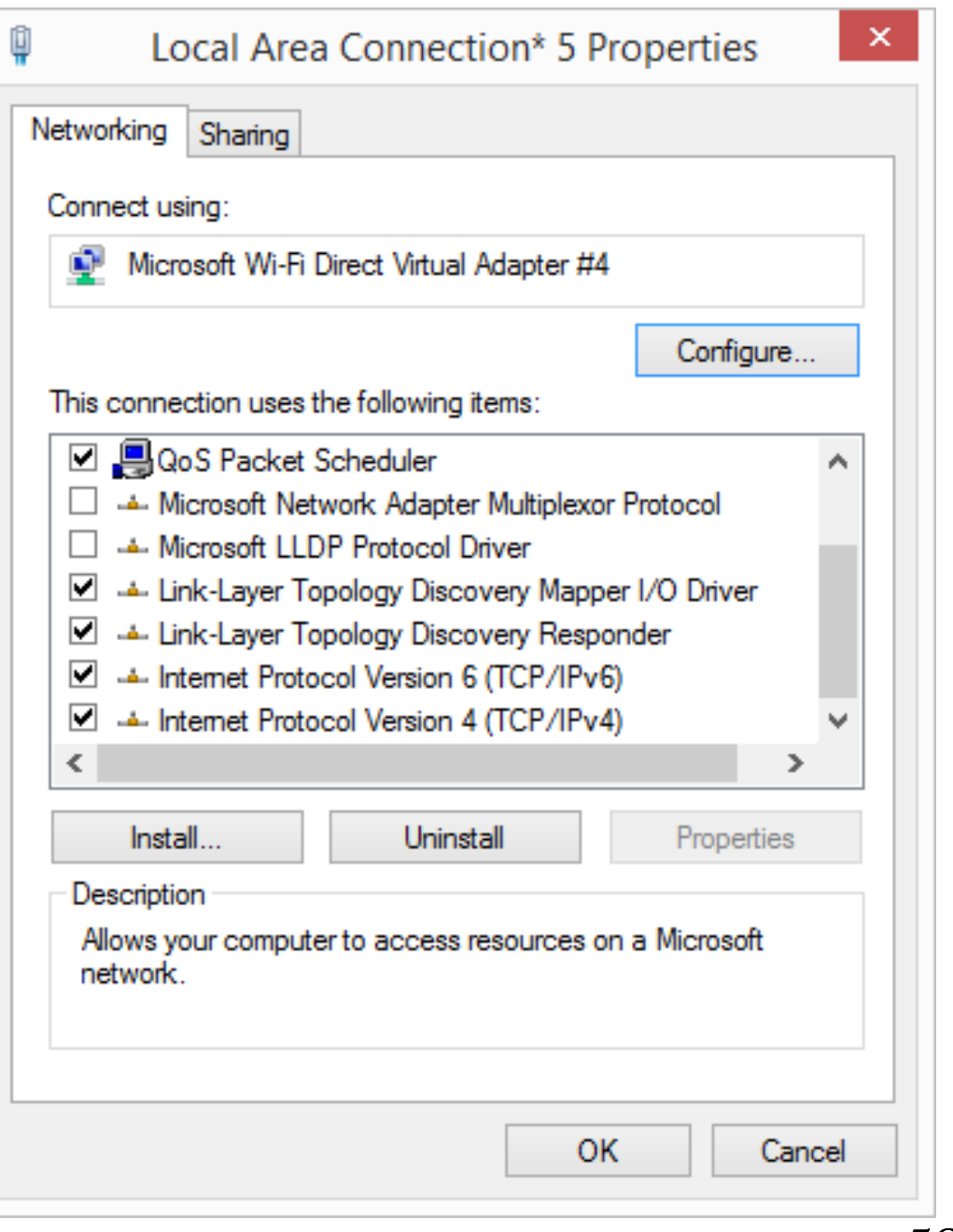

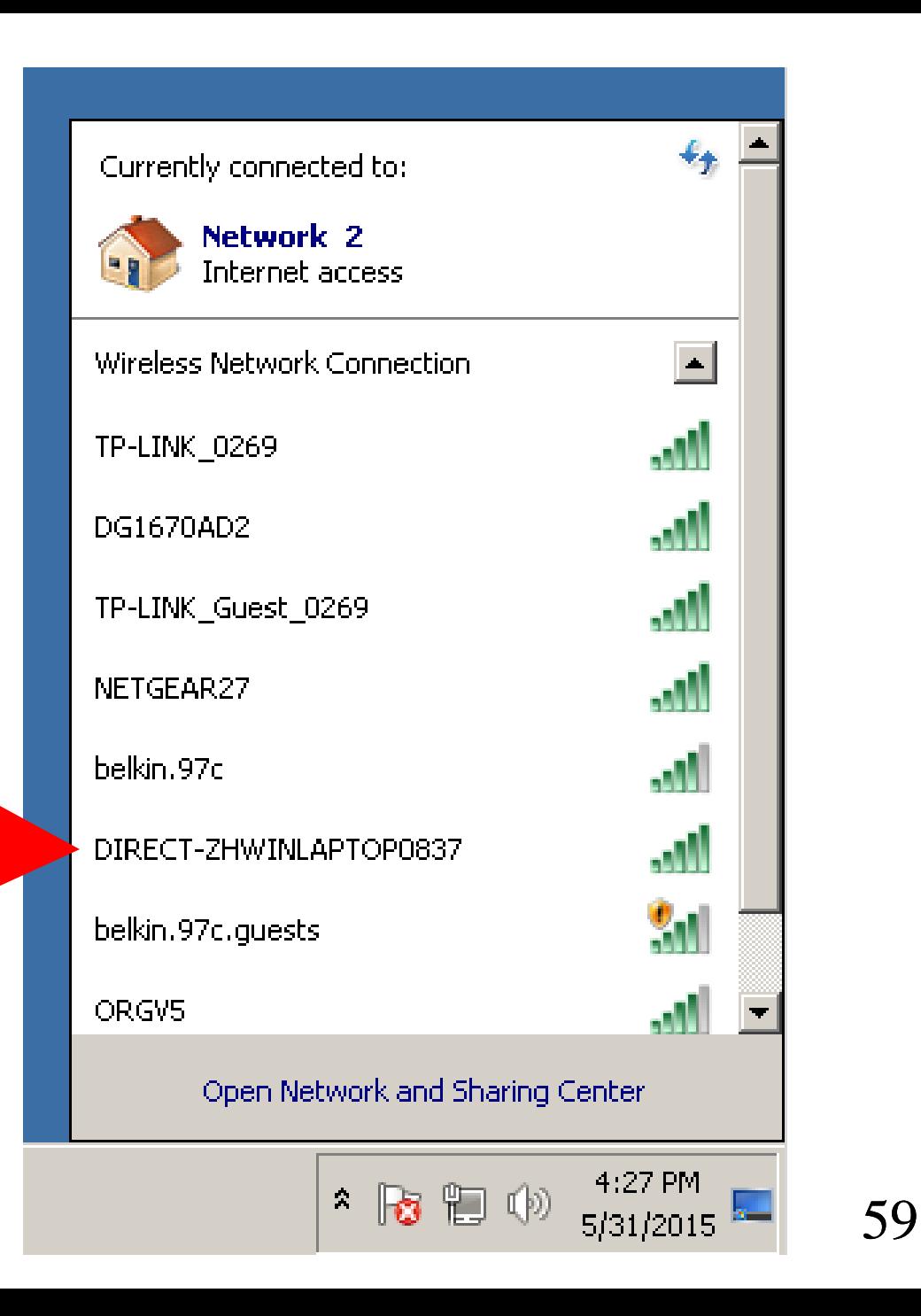

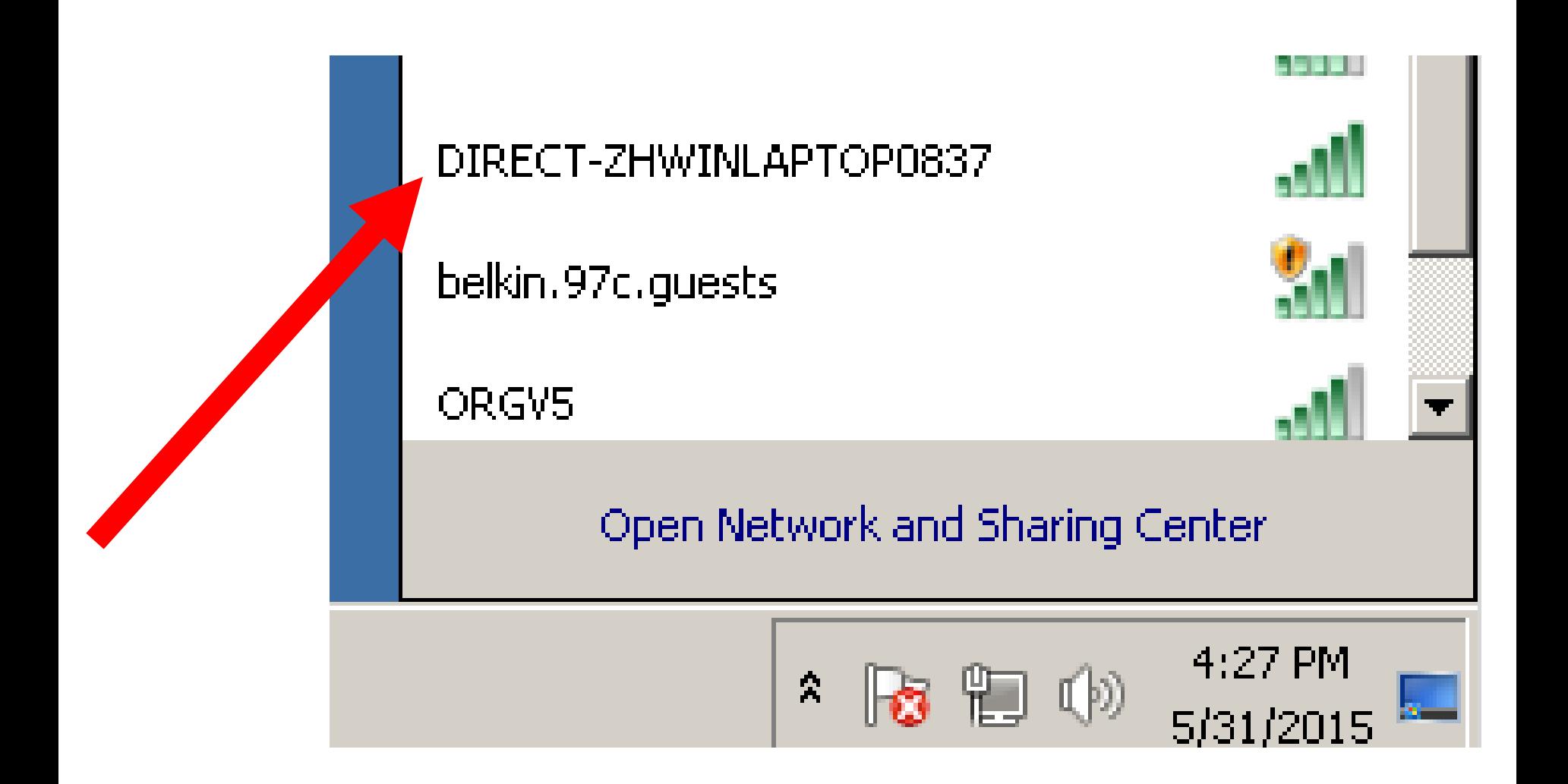

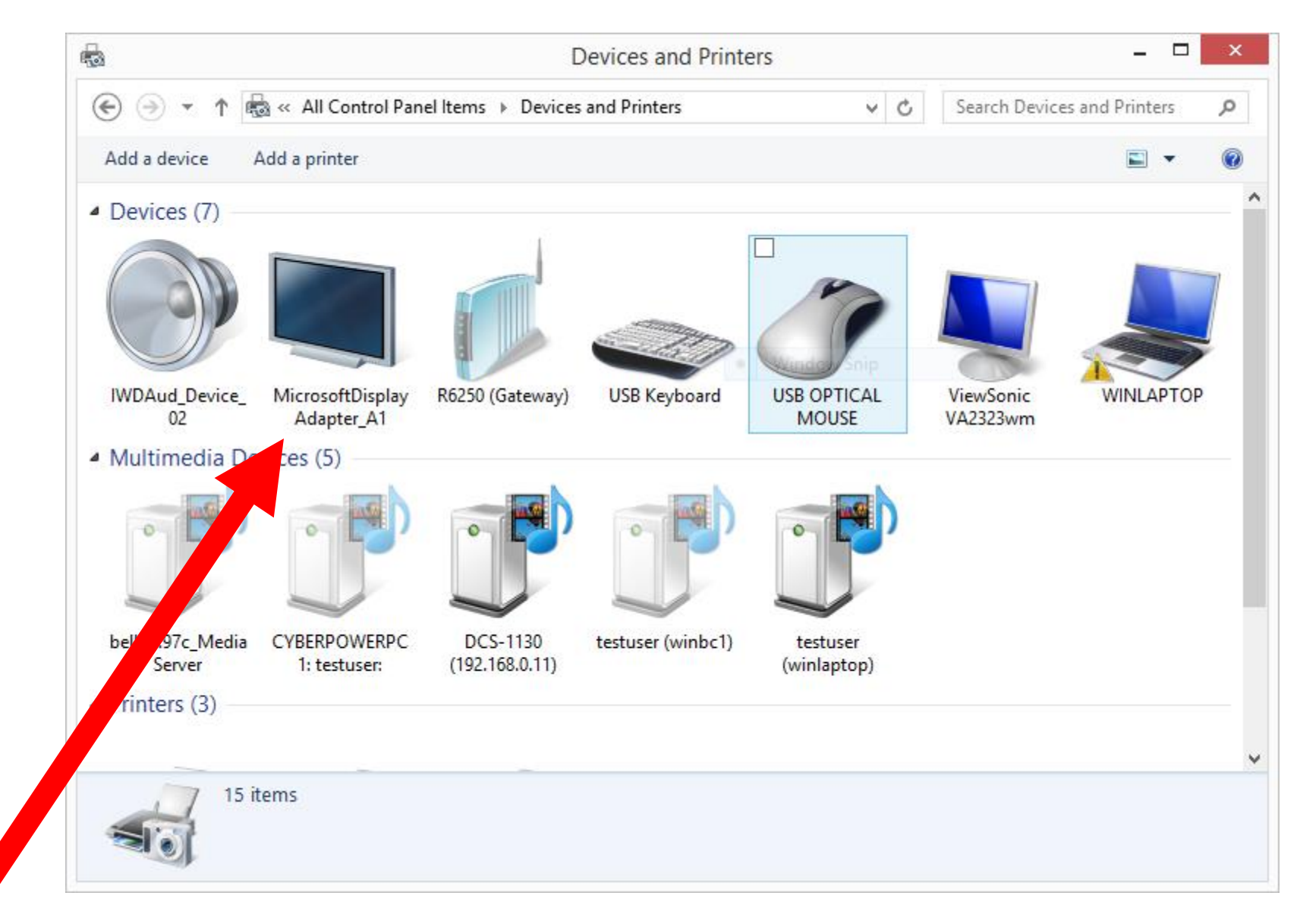

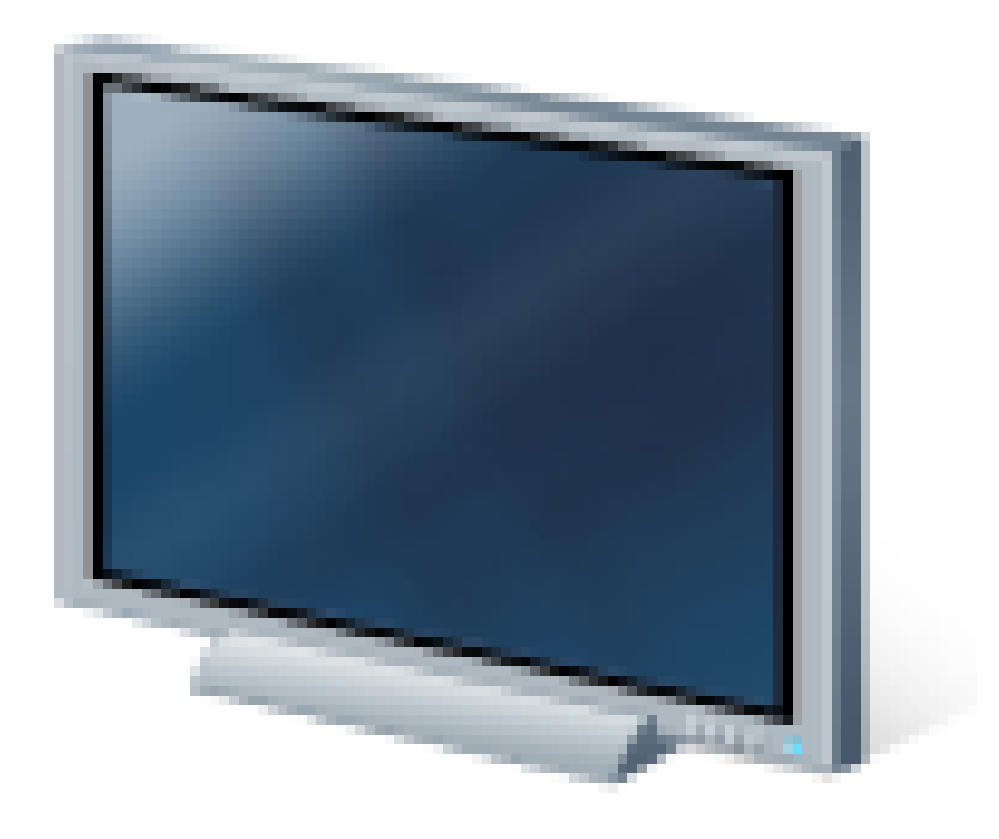

## MicrosoftDisplay Adapter\_A1

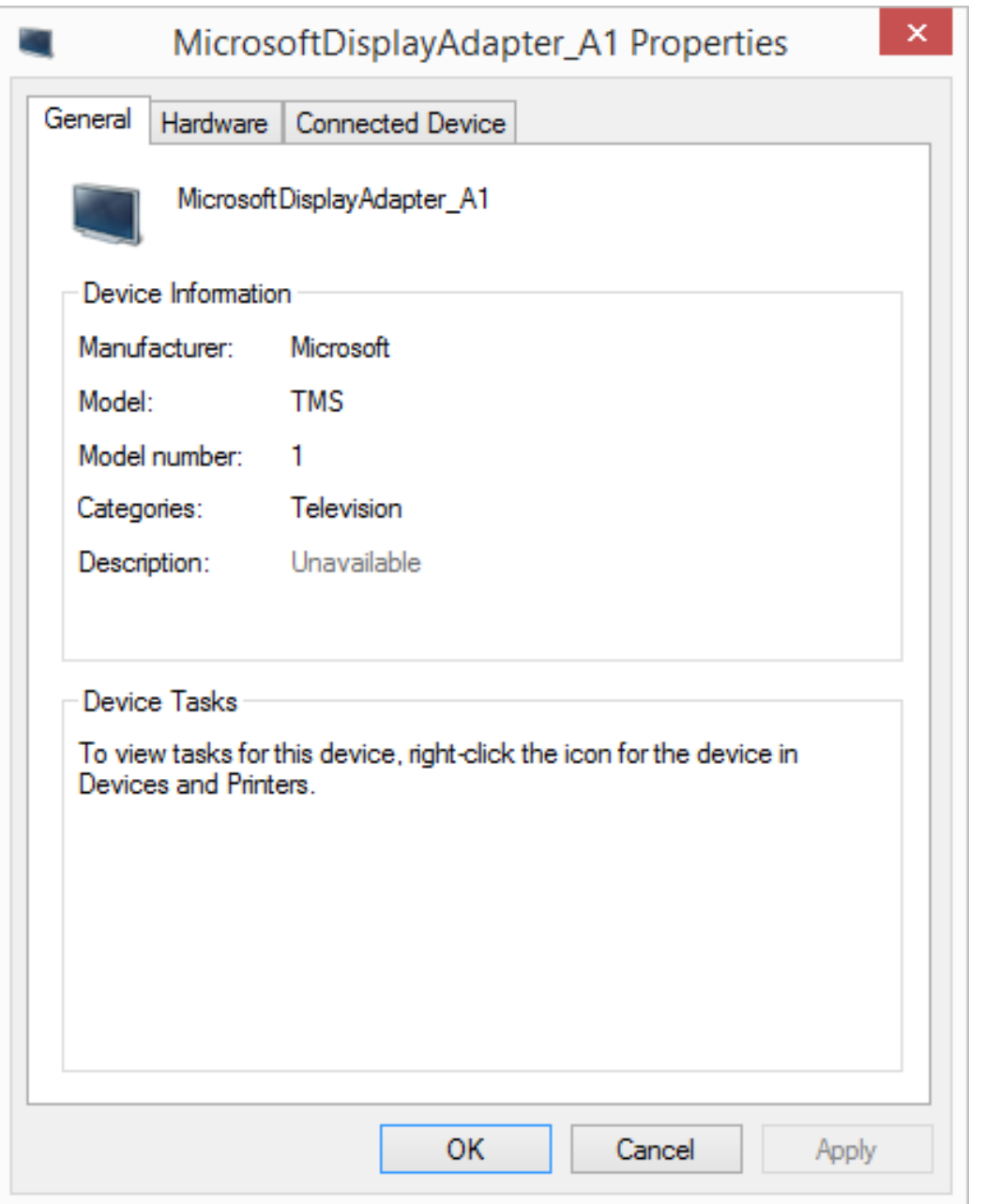

#### **WiDi Transmitter At The Computer End**

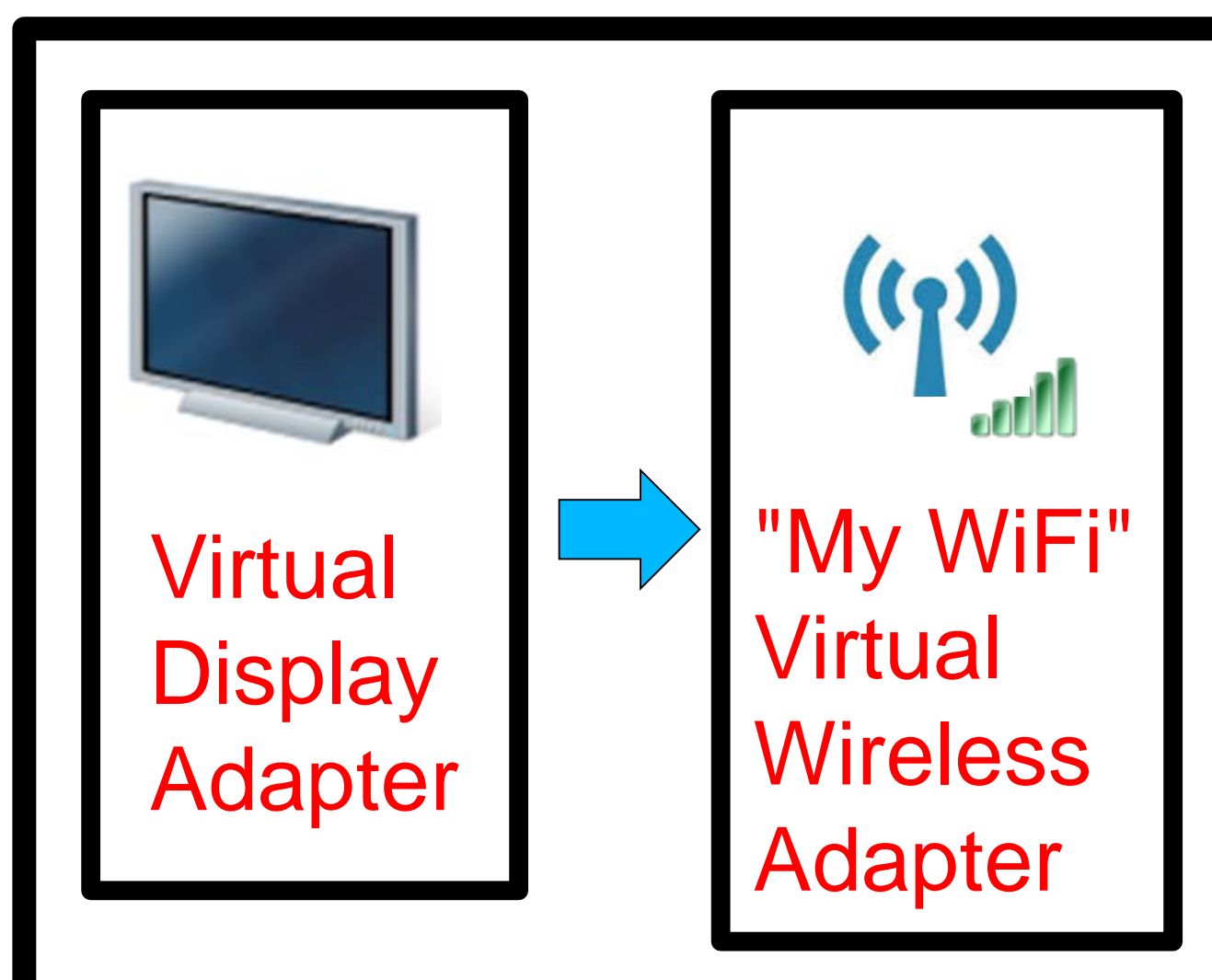

**Wireless** WiFi signal to the TV or monitor

- On the TV side, a receiver converts the signal and passes it to the TV.
- The receiver is available as an add-on adapter and a growing number of multifunction TVs, Blu-ray players and set-top boxes are coming to market with WiDi receiver adapters built in.

• If you hibernate a Windows.. computer that is connected to a television by means of WiDi, and they you turn the computer back on, you have to re-start the WiDi connection to get back any Windows.. that you "extended" into the WiDiconnected television.

• Since "WiDi" creates a virtual monitor that your computer's hardware and software "see" as a real monitor, any second monitor that you already have or add to your computer will be treated as a third monitor and this will have some strange effects on versions of "Windows.." prior to "Windows 10".

• A USB "DisplayLink" adapter (for connecting a second monitor to a computer) interferes with the ability to connect to a "Microsoft Display Adapter."

• "WiDi"-capable computers are not compatible with "Internet Connection Sharing".

If you are using the internal WiFi adapter of a WiDi-capable laptop or desktop is already being used for "Internet connection sharing" (to another network adapter), the "Internet connection sharing" will be disconnected when you make a WiDi connection to the TV.

If your WiDi-capable laptop is connected via a WiDi connection to a TV, and you then start up "Internet connection sharing", the WiDi connection to the TV will be turned off.

• **"WiDi"** is a proprietary product of Intel while **"Miracast"** is one of the standards of the "Wi-Fi Alliance."
- You will never find a specification for a computer that says the computer is "Miracast" compatible.
- Instead, you will find the terms "Wireless Display", "Intel Wireless Display", or "WiDi" in specifications for Windows.. Computers.

• The term "Miracast" is used by the computer industry only for tablets and cell phones.

• "Miracast" is called by various other names by different equipment manufacturers.

LG calls their Miracast support "SmartShare," Samsung calls it "AllShare Cast," Sony calls it "screen mirroring, " and Panasonic calls it "display mirroring."

- You might pick up a new Samsung TV, see the "AllShare Cast" logo on the box, and not be aware that this is theoretically a Miracast-compatible TV.
- You'd probably assume that it only worked with other Samsung devices supporting AllShare Cast — and you might not be wrong, considering how many theoretically compatible Miracast devices are incompatible with each other!

- AMD's **"AMD Wireless Display"** is not compatibile with "Intel Wireless Display" ("WiDi").
- See http://support.amd.com/en[us/recommended/wireless-displays](http://support.amd.com/en-us/recommended/wireless-displays)
- 78 • According to this Web site, the Actiontec "Screenbeam" receiver is compatible with "AMD Wireless Display" (in addition to being compatible with "Intel Wireless Display" ("WiDi")).

Intel's Web site for getting "WiDi" working is located at [http://supportkb.intel.com/wireless/wirele](http://supportkb.intel.com/wireless/wireless-display/templates/selfservice/intelwidi/#portal/1026/article/16168) ss-display/templates/selfservice/ intelwidi/#portal/1026/article/16168

- "WiDi" receivers for your TV or (second) monitor:
	- **Actiontec "ScreenBeam Receiver"**
	- **Microsoft Display Adapter**
	- **Netgear "Push2TV"**

- "WiDi" receivers for your TV or (second) monitor:
	- **Actiontec "ScreenBeam Receiver" (\$70, best one that we tested)**
	- **Microsoft Display Adapter (\$50, poor documentation, cannot attach with an HDMI extension cable that is longer than 6 inches)**
	- 81 **Netgear "Push2TV" (\$60, found positive review but we did not test this model)**

- "WiDi" receivers for your TV or (second) monitor:
	- **PEDEPTIAL EXAMPLE 19 FEE Actiontec "ScreenBeam Receiver":**

Actiontec SBWD100A01 ScreenBeam Pro Wireless Display Receiver for WiDi Laptops/ Miracast Devices

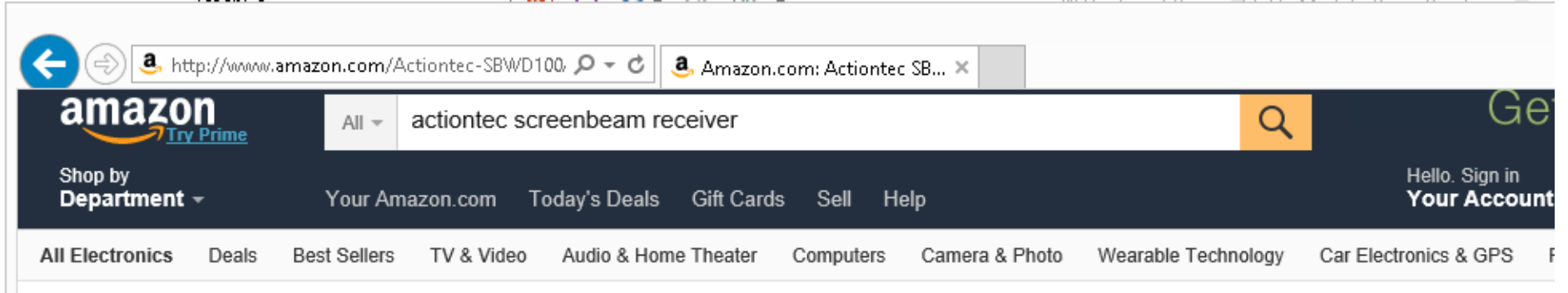

< Back to search results for "actiontec screenbeam receiver"

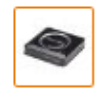

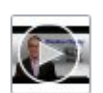

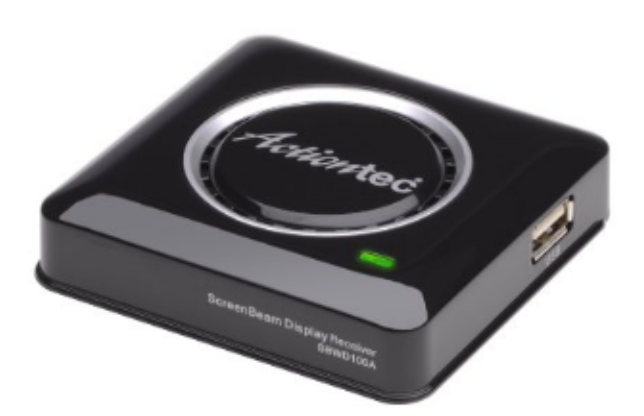

Roll over image to zoom in

#### Actiontec SBWD100A01 ScreenBeam Pro Wireless Display Receiver for WiDi Laptops/ Miracast Devices

by Actiontec

**★★★★**★★★★ 140 customer reviews | 57 answered questions

Price: \$69.99 & FREE Shipping. Details

#### In Stock

Ships from and sold by Amazon.com.

Want it Monday, May 18? Order within 16 hrs 38 mins and choose One-Day Shipping at checkout. Details

- Wirelessly beam the display of your laptop, smartphone or tablet screens directly onto your HDTV.
- Extend your device screen for multitasking and entertainment. Write emails or browse the web during a video broadcast.
- The first wireless receiver to fully support 4th Generation Intel WiDi features. Works with Wi-Fi certified Mira cast smartphones and tablets.
- Delivers smooth high-definition video with lower latency for all content, including 3D, Blu-ray and premium online video.
- For notebooks and Ultrabooks with Intel WiDi 3.5 and higher, or Wi-Fi Certified Miracast smartphones and tablets

# Price: \$69.99 & FREE Shipping.

• Physical installation of the Actiontec "ScreenBeam Receiver" into the HDMI port of a TV or a monitor:

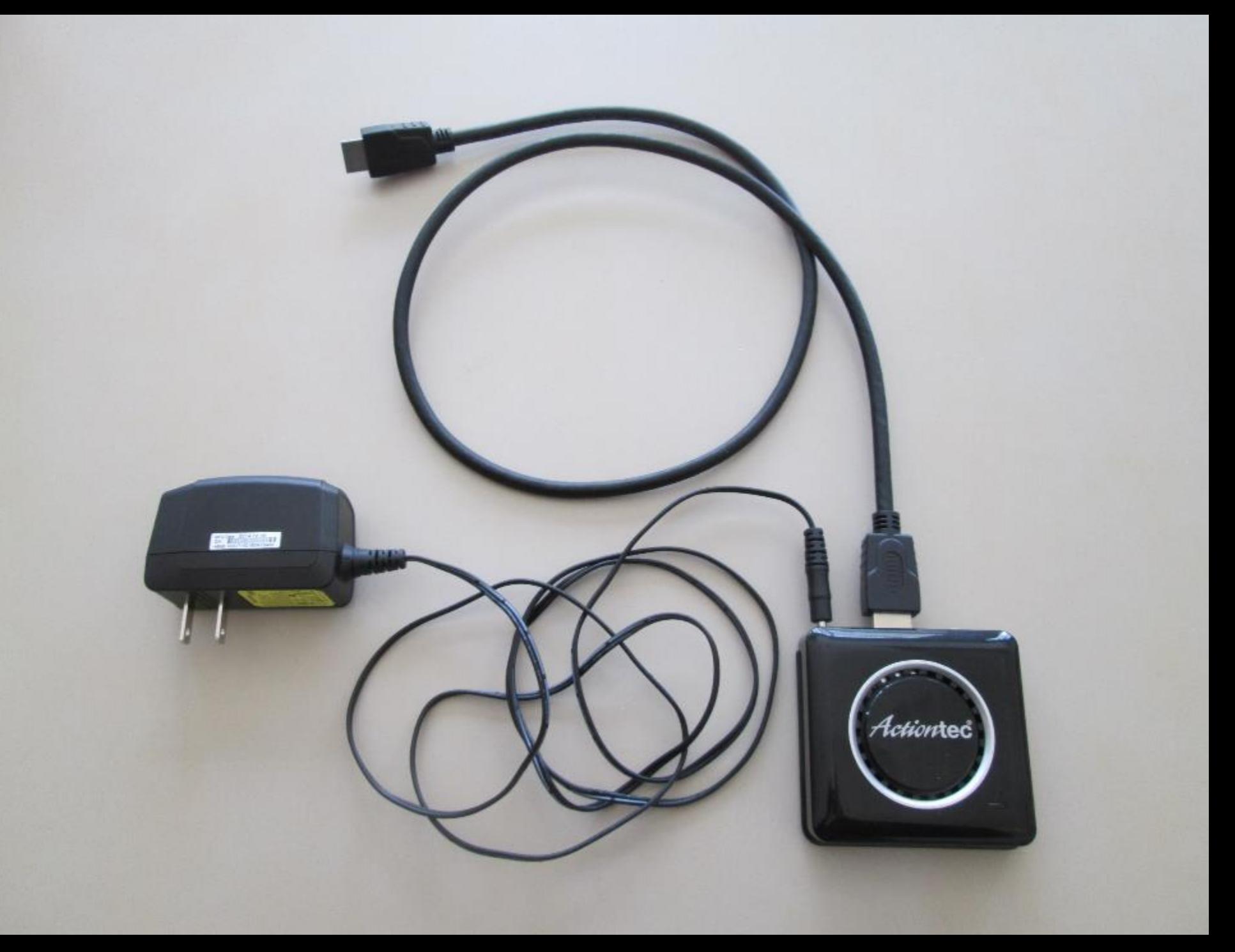

**power adapter plugs into power outlet**

E Bellinger

### **HDMI plug of HDMI cable plugs into HDMI jack of TV or monitor**

Actiontec

- "WiDi" receivers for your TV or (second) monitor:
	- **DETAILS ABOUT THE "MICROSOFT DISPLAY ADAPTER":**

• The "Microsoft Display Adapter", model = 1628, is a WiDi receiver for a TV or a (second) monitor:

### Microsoft Wireless Display Adapter by Microsoft

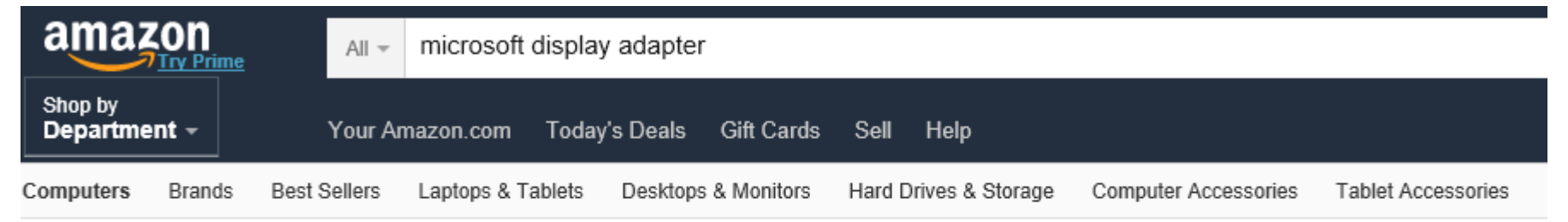

« Back to search results for "microsoft display adapter"

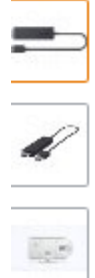

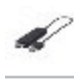

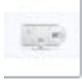

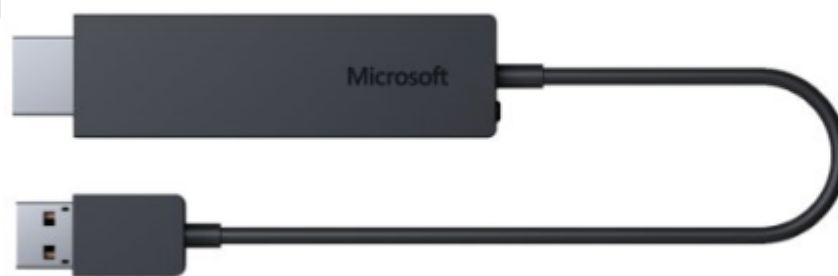

#### Microsoft Wireless Display Adapter

#### by Microsoft

**★★★★☆** ▼ 111 customer reviews | 64 answered questions

List Price: \$59.95 Price: \$49.99 + \$4.99 shipping You Save: \$9.96 (17%)

#### Only 6 left in stock.

Ships from and sold by joporras.

Estimated Delivery Date: June 11 - 18 when you choose Expedited S

- · Wirelessly project
- · Enjoy movies, personal videos, photos, games, websites, and even your HDTV
- · Modernize your meetings

# Price: \$49.99 + \$4.99 shipping

• Similar to "EZCast", a USB-type power supply is not included:

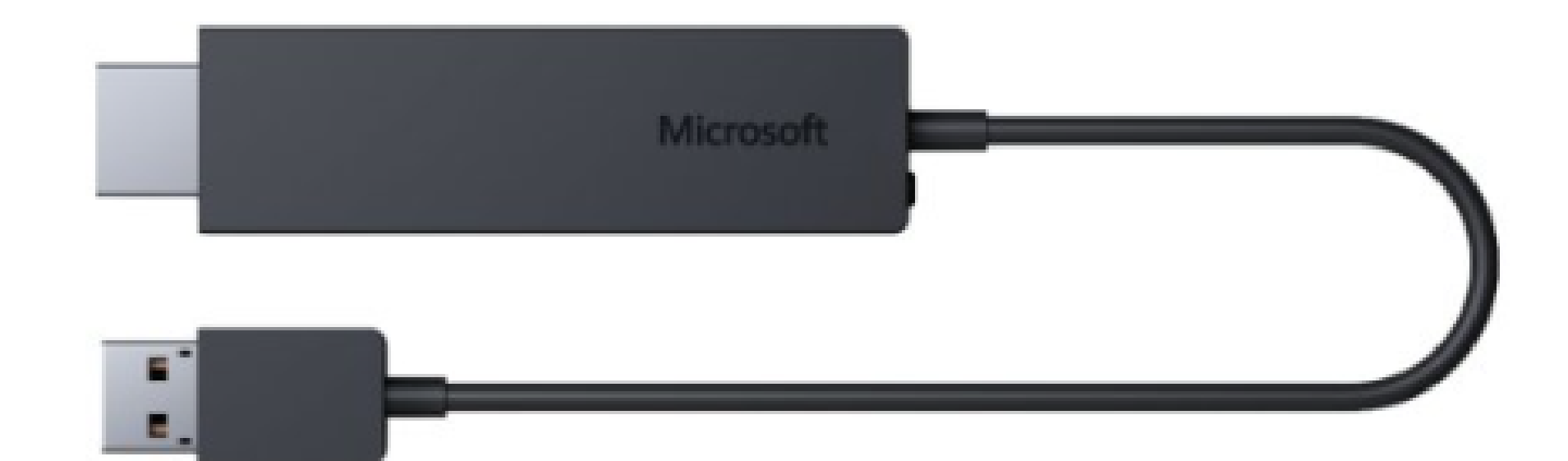

**HDMI plug of HDMI cable plugs either directly or by means of a 6-inch or shorter HDMI extension cable into the HDMI jack of a TV or a monitor**

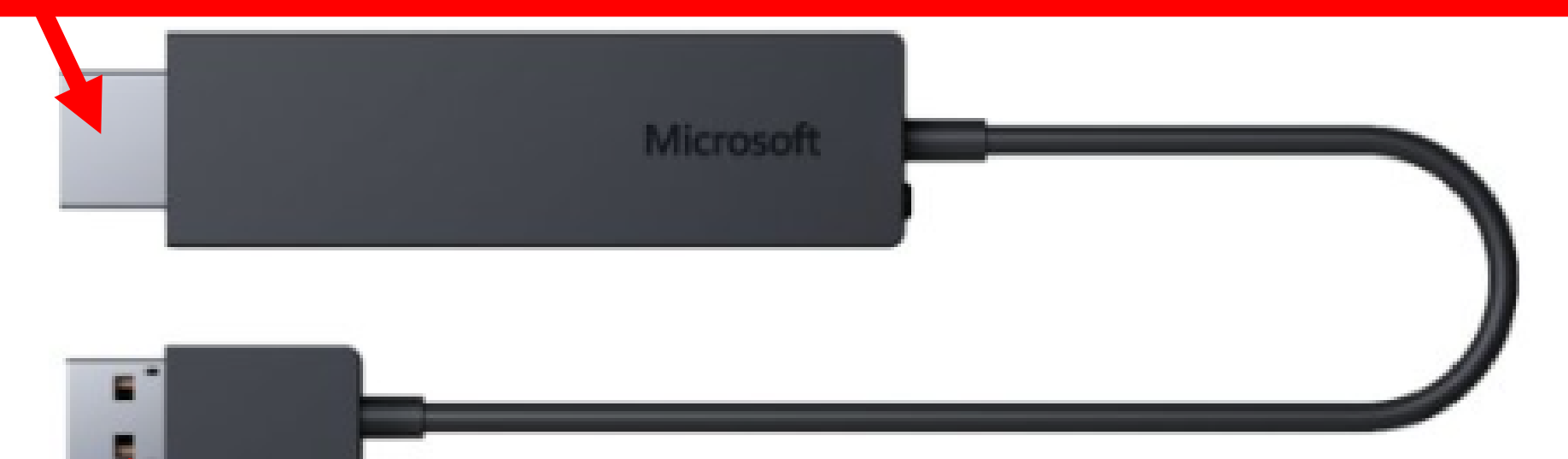

**USB plug plugs into a USB port or a USB-type power suppy to supply power for the "Microsoft Display Adapter"**

• http://www.microsoft.com/hardware/en[us/help/support/how-to/adapters/setup](http://www.microsoft.com/hardware/en-us/help/support/how-to/adapters/setup)

• [http://www.microsoft.com/hardware/en](http://www.microsoft.com/hardware/en-us/p/wireless-display-adapter)us/p/wireless-display-adapter

• http://www.microsoft.com/hardware/en[us/help/support/troubleshooting/adapters/](http://www.microsoft.com/hardware/en-us/help/support/troubleshooting/adapters/common-issues) common-issues

• http://www.microsoft.com/hardware/en[us/help/support/troubleshooting/adapters/](http://www.microsoft.com/hardware/en-us/help/support/troubleshooting/adapters/compatibility) compatibility

- Once you get over the terrible documentation and the limited cable length for the HDMI plug, you have a great product.
- See

https://www.thurrott.com/hardware/1454/ [use-microsoft-wireless-display-adapter](https://www.thurrott.com/hardware/1454/use-microsoft-wireless-display-adapter)

- "WiDi" receivers for your TV or (second) monitor:
	- **DETAILS ABOUT THE NETGEAR'S "PUSH2TV":**

### NETGEAR Push2TV Wireless Display HDMI Adapter with Miracast (PTV3000) Certified for use with Kindle Fire HDX by Netgear

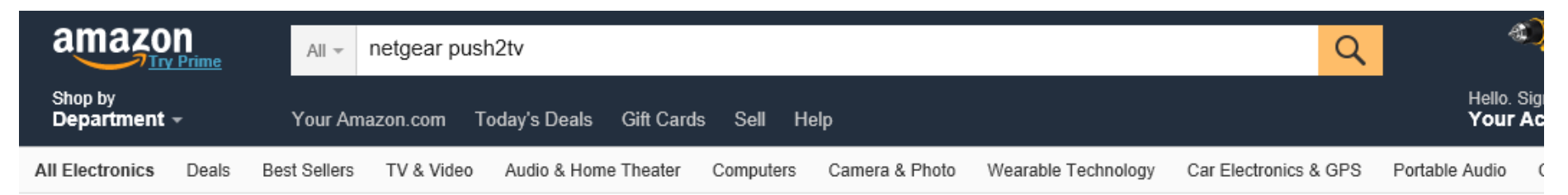

<sup>&</sup>lt; Back to search results for "netgear push2tv"

 $-211$ 

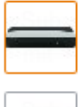

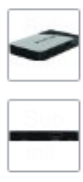

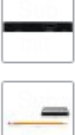

#### NETGEAR Push2TV Wireless Display HDMI Adapter with Miracast (PTV3000) Certified for use with Kindle Fire HDX

by Netgear

★★★★☆ ▼ 1,255 customer reviews | 454 answered questions

List Price: \$79.99 Price: \$59.99 & FREE Shipping. Details You Save: \$20.00 (25%)

#### In stock on June 12, 2015.

Order it now.

Sold by earlybirdstart and Fulfilled by Amazon. Gift-wrap available.

- Wirelessly display content in up to 1080p HD video resolution.
- Flexible power option by using the USB port on the TV.
- · Small size for easy placement and portability.

> See more product details

13 new from \$59.99 16 used from \$33.00

Warranty Information: This product comes with a 1 Year Limited warranty

# Price: \$59.99 & FREE Shipping

# **Questions??**